```
OYEBANJI OREOLUWA OLUWATOBI T.
COMPUTER ENGINEERING 
16/MHS01/219
A]
commandwindow
clear
clc
syms t
d =1.5*exp(-0.75*t)*sin(0.85*t) +(0.375*t)
tn = [0:0.01:2.5]dn =subs(d,tn);
v = diff(d)vn= subs(v,tn);
figure (1)
plot(tn,vn)
xlabel('time(min)')
ylabel('velocity(m/min)')
grid on
grid minor
axis tight
a = diff(v)an = subs(a, tn)figure (2)
plot(tn,an)
xlabel('time(min)')
ylabel('acceleration(m/min^2)');
grid on;
grid minor;
axis tight;
figure (3)
plot(tn,vn,tn,an)
xlabel('time(min)')
ylabel('vsriable')
legend('velocity(m/min)','acceleration(m/min^2)')
axis tight
grid on
grid minor
```
## OUTPUT

## $A =$

25\*sin(5\*x)^10

 $Aint =$ 

 $(1575*x)/256 - (525*sin(10*x))/512 + (75*sin(20*x))/256 - (75*sin(30*x))/1024 +$ (25\*sin(40\*x))/2048 - sin(50\*x)/1024

 $Aintd =$ 

(75\*sin(440/7))/256 - (525\*sin(220/7))/512 - (75\*sin(660/7))/1024 + (25\*sin(880/7))/2048 - sin(1100/7)/1024 + 2475/128

Aintdd  $=$ 

19.3282

 $v =$ 

60.7456

 $>$ 

B) commandwindow clear clc format short  $C = [0 10 4 -2; -3 -17 1 2; 1 1 1 0;8 -34 16 -10]$  $D = [-4; 2; 6; 4]$  $tosin = inv(C)$  $X = tosin*C$ 

Output

 $C =$ 

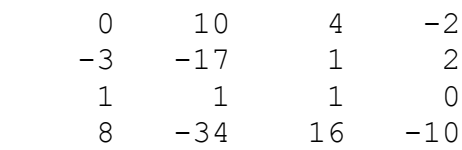

 $D =$ 

# tosin =

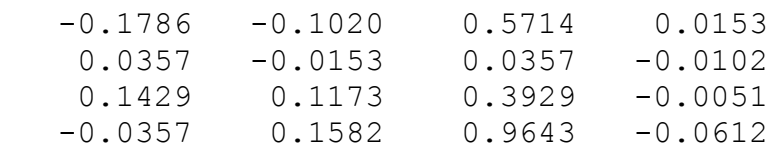

 $X =$ 

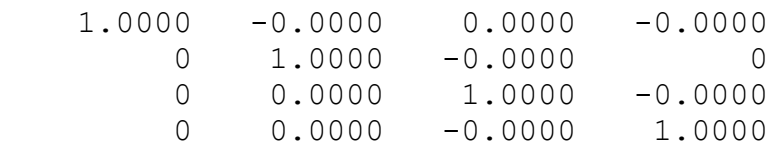

 $\,$ 

```
C]
commandwindow
clear
clc
syms x
y = 5*sin(5*x)^5;A = y^2Aint = int(A)Aintd = int(A, 0, (22/7))
Aintdd = double(Aintd)
v = (22/7) * Aintdd
```
Output

 $A =$ 

# $25*sin(5*x)^{10}$

### Aint =

 $(1575*x)/256 - (525*sin(10*x))/512 + (75*sin(20*x))/256 (75*sin(30*x)/(1024 + (25*sin(40*x))/2048 - sin(50*x)/1024$ 

### Aintd =

 $(75*sin(440/7))$ /256 -  $(525*sin(220/7))$ /512 -  $(75*sin(660/7))$ /1024 + (25\*sin(880/7))/2048 - sin(1100/7)/1024 + 2475/128

#### Aintdd =

19.3282

#### $v =$

60.7456

>>